# Curso Modelado Open BIM con Cype Architecture

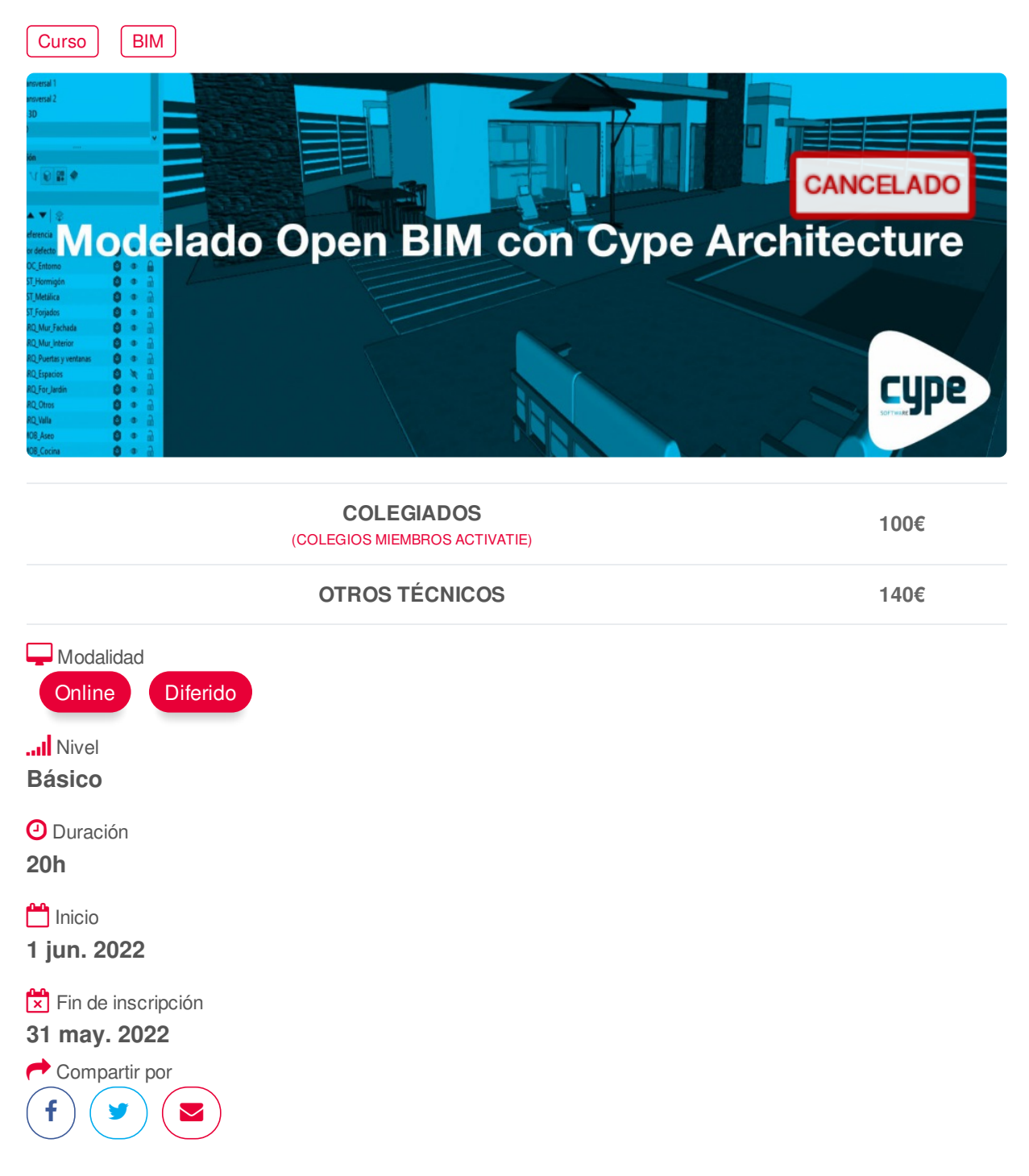

# <span id="page-0-0"></span>**[PRESENTACIÓN](#page-0-0)**

Presentamos un curso práctico, sobre modelado BIM de edificios mediante el software gratuito Cype Architecture. Los asistentes al curso irán realizando un modelo al mismo tiempo que la profesora. También practicarán la conexión e intercambio de información del modelo realizado, con programas de cálculo de estructuras, cálculo instalaciones, presupuestos, certificado energético, generación de planos, etc..

CYPE Architecture incluye elementos arquitectónicos como por ejemplo: muros cortina, celosías, tejas, formación de pendientes, vigas, rampas curvas o piscinas, y ofrece mayor detalle en otros elementos como: puertas, ventanas, lucernarios y barandillas.

En el curso también se practicará con "Open BIM Layout", que es una aplicación gratuita concebida https://www.activatie.org/curso?6005131 1/5 para generar planos a partir de modelos BIM y con "Open BIM Site", que es una aplicación gratuita orientada a definir las condiciones iniciales del emplazamiento de un proyecto.

En el curso también se practicará con "Open BIM Layout", que es una aplicación gratuita concebida

La matrícula del curso incluye una licencia temporal de las aplicaciones de Cype que se utilicen durante el curso y que no sean gratuitas: CYPECAD, CYPE3D y Arquímedes.

# <span id="page-1-0"></span>**[PROGRAMA](#page-1-0)**

Bloque 0. Tecnología Open BIM Flujo de trabajo Open BIM Introducción a la tecnología Open BIM de CYPE BIMserver.center: registro de usuario. BIMserver.center: creación de proyecto.

Bloque I. Diseño

CYPE Architecture. Entorno

- Creación de obra en CYPE Architecture
- Descripción del entorno de trabajo
- Distinción entre las pestañas Boceto y Arquitectura
- Órbita 3D, ortogonalidad, activación y forzado de rejilla
- Tipos de proyección y secciones
- Introducción por coordenadas y acotado en la introducción de elementos
- Vistas: creación, duplicado, borrado y edición de vistas.
- Escenas de inicio
- Planos de trabajo: definición
- Plantillas: importación y visualización
- Referencias: cuadrícula, línea, arco
- Capturas a plantillas y referencias a objetos
- Modos de captura 3D y 2D
- Capas: creación, edición, asignación, activación, visibilidad y bloqueo de capas

### CYPE Architecture. Boceto

Diseño conceptual del proyecto.

- Herramientas de dibujo: Línea, Arco por 3 puntos, Arco por centro, inicio y fin Cuadrilátero, Círculo, Elipse, Polígono, Polígono inscrito.

- Asignación de materiales y etiquetas

- Herramientas de edición: Extruir, Dividir, Desfasar, Escalar, Invertir, Medir, Editar, Borrar, Copiar, Desplazar, Simetría, Girar, Girar alrededor de un eje

#### CYPE Architecture. Arquitectura

Introducción de los elementos constructivos del edificio directamente o a partir de los elementos del boceto.

- Niveles y etiquetas: creación y asignación.
- Elementos verticales: pilares. Introducción, propiedades y ajuste
- Elementos horizontales: vigas. Introducción, propiedades y ajuste
- Muros: muro por polilínea, por puntos y por superficie.
- Forjados, cubiertas y soleras: definición por puntos y por superficie.
- Puertas: edición e introducción de puertas.
- Ventanas: edición e introducción de ventanas.
- Conexiones: introducción de escaleras
- Espacios: introducción de espacios.
- Mobiliario: introducción y edición
- Aparatos sanitarios: introducción y edición
- Herramientas de edición

Bloque II. Conexión con otras aplicaciones

Conexión con aplicaciones de cálculo

- Importación y exportación en Open BIM Analytical Model
- Conexión con aplicaciones de cálculo energético: CYPETHERM HE Plus
- Conexión con otras aplicaciones de cálculo de instalaciones:

suites CYPELEC, CYPEPLUMBING, CYPEFIRE, CYPELUX, CYPEHVAC…

Conexión con aplicaciones de gestión

- Conexión con aplicaciones de cálculo de estructuras: CYPECAD

Composición de planos y memoria

- Conexión con Open BIM Layout
- Conexión con Open BIM Site

## <span id="page-2-0"></span>**[PONENTES](#page-2-0)**

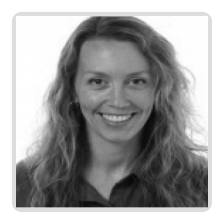

**Patricia Loyola Giner**

**BREVE CURRÍCULUM**

#### <span id="page-2-1"></span>**FECHAS Y [HORARIOS](#page-2-1)**

- Miércoles 1 junio 2022 de 16:00 a 21:00
- Miércoles 8 junio 2022 de 16:00 a 21:00
- Miércoles 15 junio 2022 de 16:00 a 21:00
- Miércoles 22 junio 2022 de 16:00 a 21:00

# <span id="page-2-2"></span> **[DESTINATARIOS](#page-2-2) Y OBTENCIÓN DEL TÍTULO DESTINATARIOS**

Arquitectos Técnicos, Ingenieros de Edificación, Arquitectos y otros profesionales interesados en Open BIM con Cype Architecture.

Inscripciones mínimas para la realización: **20**

# **OBTENCIÓN DEL TÍTULO**

Para optar al diploma es necesario **realizar la prueba** práctica y/o examen propuesto por el profesor con **calificación de aprobado o apto** y **nota mayor o igual a 5 sobre 10,** en la fecha, o período de tiempo, que se indique al comenzar la actividad.

# <span id="page-3-0"></span> **MODALIDAD Y [REQUISITOS](#page-3-0) TÉCNICOS MODALIDAD**

- Este curso se oferta en las modalidades **Online y Diferido**.
- Desde el día de inicio del curso y hasta 2 meses después de la fecha fin del mismo, tendrás acceso al Aula [Virtual](https://www.activatie.org/como-funciona-formacion?a=13#13), donde podrás acceder a la documentación y las grabaciones de las sesiones (a partir del día siguiente de cada sesión). También tienes a tu disposición un "Foro de alumnos" y un apartado para enviar mensajes directos al profesor.

### **Online**

- La retransmisión se realiza mediante la Plataforma de videoconferencias Webex. Consulta los requisitos [específicos](https://www.activatie.org/como-funciona-formacion?a=14#14) según el dispositivo a emplear.
- En el Aula [Virtual](https://www.activatie.org/como-funciona-formacion?a=13#13) iremos publicando el enlace, número del evento y contraseña para acceder a cada sesión.

#### Más [información](https://www.activatie.org/como-funciona-formacion?a=14#14)

#### **Diferido**

- No es necesario que te conectes al curso en directo, ya que las sesiones se graban y se suben al Aula [Virtual](https://www.activatie.org/178.63.70.154/preguntas-frecuentes) en formato accesible para cualquier sistema operativo.
- Las sesiones pueden ser visualizadas en cualquier horario, tantas veces desees, hasta 2 meses después de la fecha fin del curso.

#### Más [información](https://www.activatie.org/como-funciona-formacion?a=15#15)

# **REQUISITOS TÉCNICOS**

#### **Online:**

- Conexión a **internet de banda ancha o fibra**.
- Altavoces
- Micrófono
- Correcto acceso a la plataforma de videoconferencias Webex. Consulta los requisitos específicos según el dispositivo a emplear en el siguiente [enlace](https://www.activatie.org/como-funciona-formacion?a=13#13). También puedes hacer una conexión a una reunión de prueba en el siguiente [enlace](https://help.webex.com/es-co/WBX37744/D-nde-puedo-entrar-en-una-reuni-n-de-prueba).
- En cursos sobre programas informáticos, se recomienda que dispongas de dos monitores, uno para el seguimiento de las clases y otro para realizar los ejercicios.

#### **Diferido:**

En cursos sobre programas informáticos se recomienda que dispongas de dos monitores, uno para el seguimiento de las clases y otro para realizar los ejercicios.

### **[OBSERVACIONES](#page-4-0)**

Para la realización de este curso con las licencias temporales que facilita CYPE INGENIEROS es preciso la cesión de algunos datos personales para gestión de la licencia en las siguientes condiciones:

Responsable del Tratamiento: PLATAFORMA COLEGIAL ACTIVATIE. CIF: B-73879850. PASEO ALFONSO X EL SABIO, 2 -30008- MURCIA www.activatie.org. Teléfono: 968-274680 Correo electrónico: [info@activatie.org](mailto:info@activatie.org)

Finalidad: Gestionar su inscripción en el curso correspondiente y del programa CYPE, así como informarle sobre actividades que realizamos.

Legitimación para el tratamiento: Consentimiento explícito del interesado otorgado al inscribirse en el curso.

# https://www.activatie.org/curso?6005131 4/5

<span id="page-4-0"></span>Cesión de datos: Los alumnos dispondrán de una licencia temporal CYPE INGENIEROS (software de arquitectura, ingeniería y construcción) del programa objeto del curso imprescindible para la realización del mismo, hasta su finalización. Para expedir esta licencia, CYPE solicita de los alumnos datos de contacto, por lo que con la inscripción al curso implica que el alumno autoriza la cesión de sus datos para tal fin y que ACTIVATIE aporta las garantías adecuadas a través de contratos de encargado de tratamiento a terceros, según el RGPD.+Info http://www.cype.es/principal/avisolegal/

Derechos: Podrá ejercitar los derechos de Acceso, Rectificación, Cancelación, Portabilidad, Supresión o, en su caso, Oposición, como se explica en la información adicional.

Información adicional: Puede consultar la información adicional y detallada sobre Protección de Datos en nuestra página web Política de privacidad https:/ www.activatie.org/politica-de-privacidad

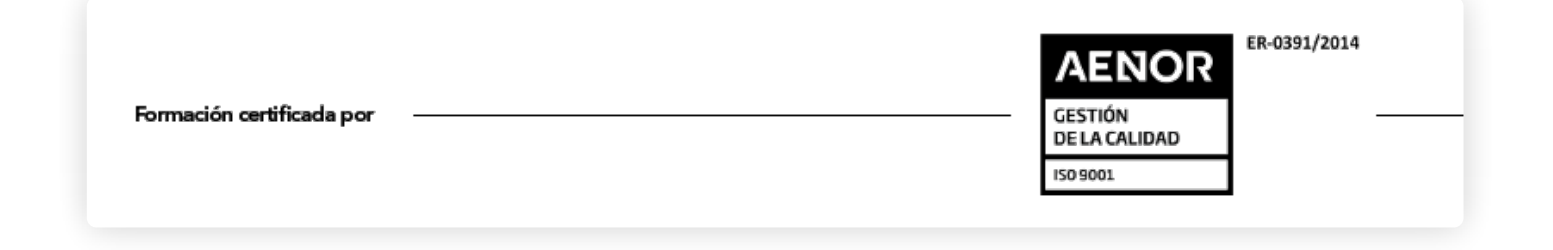